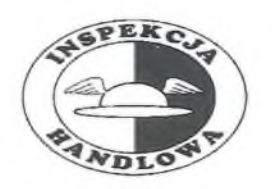

# WARMIŃSKO-MAZURSKI WOJEWÓDZKI INSPEKTOR **INSPEKCJI HANDLOWEJ**

a/o 2PO-lovele envoltre

10-540 Olsztyn, ul. Dabrowszczaków 10, tel. (89) 527-27-65, fax. (89) 527-42-51

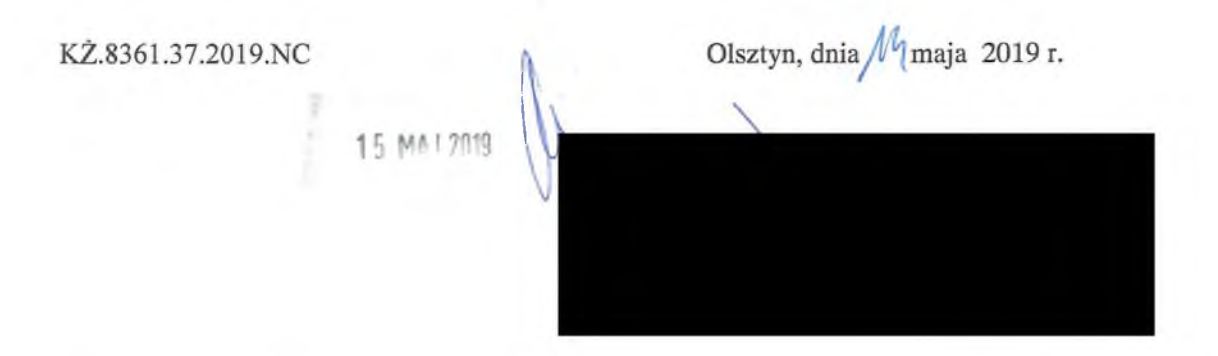

# **DECYZJA**

Działając w oparciu o art. 40a ust. 5c oraz art. 40a ust. 5d ustawy z dnia 21 grudnia 2000 r. o jakości handlowej artykułów rolno-spożywczych (tekst jednolity Dz. U. z 2018 r., poz. 2164 ze zm.), /dalej: "ustawą o jakości handlowej"/ oraz art. 104 § 1 ustawy z dnia 14 czerwca 1960 r. - Kodeks postępowania administracyjnego (tekst jednolity Dz. U. z 2018 r., poz. 2096 ze zm.) /dalej: "k.p.a."/ po przeprowadzeniu postępowania administracyjnego

## odstępuję

od wymierzenia | kary pienieżnej za wprowadzenie do obrotu pięciu partii pieczywa niewłaściwej jakości handlowej, z uwagi na niski stopień szkodliwości czynu, niewielki zakres naruszenia oraz brak stwierdzenia istotnych uchybień w dotychczasowej działalności strony postepowania.

### **UZASADNIENIE**

W dniach 05-08 kwietnia 2019 r. na podstawie upoważnienia Warmińsko-Mazurskiego Wojewódzkiego Inspektora Inspekcji Handlowej nr KZ 8356.43.2019 z dnia 05 kwietnia 2019 r., inspektorzy Wojewódzkiego Inspektoratu Inspekcji Handlowej w Olsztynie przeprowadzili kontrole w sklepie należącym do ww. przedsiebiorcy.

Kontrolę przeprowadzono na podstawie art. 3 ust. 1-3 Rozporządzenia Parlamentu Europejskiego i Rady (WE) Nr 882/2004 z dnia 29 kwietnia 2004 r. w sprawie kontroli urzędowych przeprowadzanych w celu sprawdzenia zgodności z prawem paszowym i żywnościowym oraz regułami dotyczącymi zdrowia zwierząt i dobrostanu zwierząt (Dz. Urz. UE L. 165 z 30.04.2004, str. 1), art. 17 ust. 3 ustawy z dnia 21 grudnia 2000 r. o jakości handlowej artykułów rolno-spożywczych (tekst jednolity Dz. U. z 2018r., poz. 2164 ze zm.), art. 3 ust. 1 pkt 1, 2 i 6 ustawy z dnia 15 grudnia 2000 r. o Inspekcji Handlowei (tekst jednolity Dz. U. z 2018 r., poz. 1930 ze zm.).

W trakcie kontroli stwierdzono w ofercie handlowej 5 partii pieczywa tj.

- 10 szt. bułka poznańska a'70g wartości 11 zł

- 4 szt. bułka cebulowa a'50g wartości 4,40 zł

- 10 szt. bułka z ziarnem a'70g wartości 11 zł

- 2 szt. chleb graham a'500g wartości 8,40 zł

- 8 szt. chleb żytni z dynią a'400g wartości 44 zł, które zakwestionowano z uwagi na brak wymaganych prawem informacji w oznakowaniu tych produktów. Na wywieszkach przy pieczywie podano jedynie nazwę, gramaturę i cenę. Nazwy pieczywa, jego pełne nazwy opisowe, wykaz składników oraz składniki alergenne podane były w broszurce znajdującej się pod ladą w miejscu niedostępnym dla klientów. Powyższe jest niezgodne z § 19 rozporządzenia Rady Ministrów w sprawie znakowania poszczególnych rodzajów środków spożywczych z dnia 23 grudnia 2014 r. (Dz.U. z 2015 r., poz. 29 ze zm.), /dalej "rozporządzenie w sprawie znakowania"/. W placówce na ścianie uwidoczniono jedynie informację o następującej treści: .informacia dotycząca wyrobów znajduje się u sprzedawcy". Na powyższą okoliczność sprzedawczyni złożyła pisemne oświadczenie w dniu 05 kwietnia 2019 r., w którym wyjaśniła, że informacje o pieczywie udostępnia klientom na żądanie.

Pismem z dnia 24 kwietnia 2019 r. Warmińsko-Mazurski Wojewódzki Inspektor Inspekcji Handlowej poinformował Stronę o wszczęciu postępowania administracyjnego oraz o przysługującym Stronie prawie do zapoznania się z aktami sprawy i prawie wypowiedzenia się co do zebranych dowodów i materiałów oraz zobowiązał do przesłania deklaracji podatkowej za ostatni rok rozliczeniowy oraz oświadczenia o liczbie średniorocznie zatrudnionych pracowników.

Strona postępowania nie skorzystała z przysługujących Jej uprawnień. W dniu 06 maja 2019 r. do tut. Organu wpłyneło oświadczenie Strony o wielkości przychodu i kosztów za ostatni rok rozliczeniowy oraz o średniorocznym zatrudnieniu pracowników. W piśmie tym Strona również wyjaśniła m.in., że broszura z informacjami o wyrobach zawiera w chwili obecnej 25 kart A4 i nie ma możliwości umieszczenia takiej ilości danych na tablicy informacyjnej. Poinformowała, że sposób uwidocznienia tych informacji został skonsultowany z Państwowym Powiatowym Inspektorem Sanitarnym w Olsztynie, dlatego też broszura informacyjna znajduje się u sprzedawcy w sklepie, a dla klientów uwidoczniono wywieszkę na ścianie, że informacje dotyczące wyrobów są dostępne u sprzedawcy.

Pismem z dnia 08 maja 2019 r. Warmińsko-Mazurski Wojewódzki Inspektor Inspekcji Stronę o zakończeniu postępowania administracyjnego poinformował Handlowej w przedmiotowej sprawie, a także o przysługującym Jej uprawnieniu do zapoznania się z aktami sprawy i prawie wypowiedzenia się co do zebranych dowodów i materiałów. Strona postępowania nie skorzystała z ww. uprawnień.

Warmińsko-Mazurski Wojewódzki Inspektor Inspekcji Handlowej ustalił i stwierdził, co następuje.

Wprowadzenie do obrotu artykułu rolno-spożywczego niewłaściwej jakości handlowej stanowi naruszenie art. 40a ust. 1 pkt 3 ustawy o jakości handlowej, za które, w myśl cytowanego przepisu, grozi kara pieniężna w wysokości do pięciokrotnej wartości korzyści majątkowej uzyskanej lub która mogłaby zostać uzyskana przez wprowadzenie do obrotu artykułów rolno-spożywczych nieodpowiadających jakości handlowej określonej w przepisach lub deklarowanej przez producenta w oznakowaniu, nie niższej jednak niż 500 zł.

Art. 17 ust. 1 rozporządzenia Parlamentu Europejskiego i Rady (WE) Nr 178/2002 z dnia 28 stycznia 2002 r. ustanawiającego ogólne zasady i wymagania prawa żywnościowego, powołującego Europejski Urząd ds. Bezpieczeństwa Żywności oraz ustanawiającego procedury w zakresie bezpieczeństwa żywności (Dz. Urz. UE L. 31 str. 1 ze zm.) stanowi, że podmioty działające na rynku spożywczym i pasz zapewniają, na wszystkich etapach produkcji, przetwarzania i dystrybucji w przedsiębiorstwach będących pod ich kontrolą, zgodność tej żywności lub pasz z wymogami prawa żywnościowego właściwymi dla ich działalności i kontrolowanie przestrzegania tych wymogów. Dotyczy to zatem i ostatniego ogniwa, tj. sprzedaży detalicznej.

Według art. 4 ust. 1 ustawy o jakości handlowej wprowadzane do obrotu artykuły rolnopowinny spełniać wymagania w zakresie jakości handlowej, jeżeli spożywcze w przepisach o jakości handlowej zostały określone takie wymagania, oraz dodatkowe wymagania dotyczące tych artykułów, jeżeli ich spełnienie zostało zadeklarowane przez producenta.

Zgodnie z art. 3 pkt 5 ustawy o jakości handlowej, jakość handlowa to cechy artykułu rolno-spożywczego dotyczące jego właściwości organoleptycznych, fizykochemicznych i mikrobiologicznych w zakresie technologii produkcji, wielkości lub masy oraz wymagania wynikające ze sposobu produkcji, opakowania, prezentacji i oznakowania, nieobjęte wymaganiami sanitarnymi, weterynaryjnymi lub fitosanitarnymi.

Zgodnie z zasada wyrażoną w art. 17 ust. 2 akapit 3 cytowanego wyżej Rozporządzenia Parlamentu Europejskiego i Rady (WE) Nr 178/2002 kary i środki karne mające zastosowanie w przypadkach naruszenia prawa żywnościowego powinny być skuteczne, proporcjonalne i odstraszające.

Mając na względzie powyższe ustalenia, w toku prowadzonego postępowania administracyjnego zmierzającego do wymierzenia kary pieniężnej Warmińsko-Mazurski Wojewódzki Inspektor Inspekcji Handlowej wziął pod uwagę w stosunku do wszystkich 5 partii produktów, zgodnie z przepisem art. 40a ust. 5 ustawy o jakości handlowej stopień szkodliwości czynu, zakres naruszenia, dotychczasową działalność podmiotu działającego na rynku artykułów rolno-spożywczych i wielkość jego obrotów oraz przychodu, a także wartość kontrolowanych artykułów rolno-spożywczych.

Wykonując dyspozycje powołanego wyżej przepisu Warmińsko-Mazurski Wojewódzki Inspektor Inspekcji Handlowej określił dla wszystkich 5 partii produktów następujące kryteria *i* oceniając:

- stopień szkodliwości czynu stwierdził, że przy produktach nie było wszystkich wymaganych informacji zgodnie z rozporządzeniem w sprawie znakowania, jednakże wszystkie informacje znajdowały się w broszurce pod ladą, a informacja o tym umieszczona była na ścianie, do której z kolei konsumenci mieli dostęp. Powyższe nieznacznie narusza interes konsumentów.
- zakres naruszenia stwierdził, że naruszenie dotyczyło oznakowania produktów, niewłaściwa jakość w tym przypadku nie dotyczyła właściwości fizykochemicznych, a jedynie niepełnego oznakowania, przy produktach znajdowały się podstawowe informacje.
- działalność podmiotu stwierdził, że kontrolowany przedsiębiorca w okresie ostatnich 24 miesięcy nie był karany przez Warmińsko-Mazurskiego Wojewódzkiego Inspektora Inspekcji Handlowej.
- wielkość obrotów oraz przychodu stwierdził na podstawie przedstawionych dokumentów, że kontrolowanego przedsiębiorcę należy zakwalifikować do tzw. "małych przedsiębiorców"
- kontrolowanych wartość artykułów rolno-spożywczych- łączna wartość kwestionowanych partii  $-78,80$  zł

Zgodnie z art. 40a ust. 5c ustawy o jakości handlowej w przypadku niskiego stopnia szkodliwości czynu, niewielkiego zakresu naruszenia lub braku stwierdzenia istotnych uchybień w dotychczasowej działalności podmiotu można odstapić od wymierzenia kar pienieżnych, o których mowa w ust. 1-3a.

Biorąc pod uwagę powyższe, rozstrzygnięto jak w sentencji.

### **POUCZENIE:**

Od decyzji niniejszej przysługuje stronie odwołanie do Prezesa Urzedu Ochrony Konkurencji i Konsumentów w Warszawie za pośrednictwem Warmińsko-Mazurskiego Wojewódzkiego Inspektora Inspekcji Handlowej w Olsztynie w terminie 14 dni od dnia jej doreczenia (art. 127, 129 k.p.a.).

Z un. Warmińsko-Mazurskiego Wojewódzidego Insnektora Insnekcji Hawilowe (podpis-uprawnionego podmiotu) Tomasz Mgria Starowyeyski Z-ca Wayminsko-Mazurskiego 

Otrzymują:

1) adresat

 $2)$   $a/a$ .